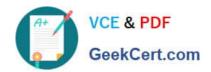

### 3203<sup>Q&As</sup>

Avaya Aura Messaging Implementation and Maintenance Exam

### Pass Avaya 3203 Exam with 100% Guarantee

Free Download Real Questions & Answers PDF and VCE file from:

https://www.geekcert.com/3203.html

100% Passing Guarantee 100% Money Back Assurance

Following Questions and Answers are all new published by Avaya
Official Exam Center

- Instant Download After Purchase
- 100% Money Back Guarantee
- 365 Days Free Update
- 800,000+ Satisfied Customers

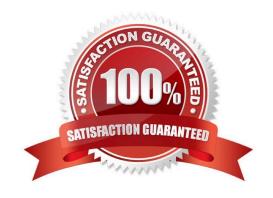

## VCE & PDF GeekCert.com

#### https://www.geekcert.com/3203.html 2024 Latest geekcert 3203 PDF and VCE dumps Download

#### **QUESTION 1**

A system administrator is concerned over the number of simultaneous SMTP sessions on their Messaging Server. Which report would show the administrator the maximum simultaneous SMTP sessions by hour?

- A. IMAP/SMTP Traffic report
- B. Internet Messaging report
- C. System Evaluation report
- D. SMTP Snapshot

Correct Answer: A

#### **QUESTION 2**

A technician is performing an upgrade of an Avaya Aura Messaging server from 6.0 to 6.0.1. What Is the correct sequence to successful upgrade the system?

- A. Backup the Messaging server, upgrade the System Platform software, upgrade Messaging template, apply the necessary Communication Manager (CM)service pack, and perform restorethe system.
- B. Backup the Messaging serverupgradesthe System Platform software, apply the necessary CM service pack, upgrade the Messaging template, and perform restore on the system.
- C. Backup the Messaging server, apply the necessary CM service pat k, upgrade the System Platform software, upgrade the Messaging template, and perform restore on the system.
- D. Apply the necessary CM service pack, upgrade the System Platform software, backup the Messaging serverupgrades the Messaging template, and perform the restore on the system.

Correct Answer: A

#### **QUESTION 3**

The system you are installing serves users with five different languages. All users have Microsoft Outlook and will use the Outlook Avaya Voice Message form. The exchange system consists of 10 different servers in a default (typical) configuration. Assuming no existing form libraries (folders) are found, how many form libraries (folders) do you create?

- A. 1
- B. 5
- C. 10
- D. 50

Correct Answer: D

# VCE & PDF GeekCert.com

#### https://www.geekcert.com/3203.html

2024 Latest geekcert 3203 PDF and VCE dumps Download

#### **QUESTION 4**

You are attempting to load the Aura Messaging template from within System Platform but it is falling ill due to an "Insufficient resources to install this template- error. What would cause this error?

- A. The RAID array is corrupt and should be rebuilt using the RAID tool.
- B. The server on which you are attempting to install the template has a failed hard drive which needs to be replaced.
- C. The wrong template is being usedor the server type.
- D. An incorrect version of System Platform has been installed.

Correct Answer: C

#### **QUESTION 5**

You have currently setup the dial rules on two clustered application role severs. To enable E.164 for your telephony integration, you must reconfigure your dial rules based on site definitions What is the correct work flow?

- A. Re-enter the dial rule definitions in the SMI Sites page on the storage role server
- B. On each application role server, select "Application server based (AAM 6.0 legacy style) as the Dial plan handling style and re enter the dial rule definitions In the System Management Interface (SMI) Sites page on the storage role server
- C. Re enter the dial rule definitions in the SMI Sites page on the storage role server and select the "Site definition based" as the Dial plan handling style on each application role server.
- D. On each application role server, select "Application server based (AAM 6.0 legacy style)" as the Dial plan handling style.

Correct Answer: C

3203 VCE Dumps

3203 Study Guide

3203 Exam Questions